# **Backuppc auf Centos mit LDAP**

**Verwendetes System: CentOS 7** 

### **Installation**

yum install perl-LDAP.noarch perl-Apache-Session-LDAP.noarch httpd mod perl backuppc elinks bzip2 usermod -s /bin/bash backuppc

## Konfiguration

Ändern der Config:

nano /etc/BackupPC/config.pl

### config.pl

```
# von
$Conf{GqiAdminUserGroup} = '';
$Conf{CgiAdminUsers} = '';
# auf
$Conf{CgiAdminUserGroup} = '';
$Conf{CgiAdminUsers} = 'backuppe';# von
$Conf{PingPath} = '';
# zu
$Conf{PingPath} = '/bin/ping';
```
Apacheconfig für Backuppc editieren:

```
nano /etc/httpd/conf.d/BackupPC.conf
```
### BackupPC.conf

<Directory /usr/share/BackupPC/>

```
# BackupPC requires valid authentication in order for the web
interface to
# function properly. One can view the web interface without
authentication
# though all functionality is disabled.
#
# htpasswd -c /etc/BackupPC/apache.users yourusername
#
AuthType Basic
 AuthUserFile /etc/BackupPC/apache.users
 AuthName "BackupPC"
<IfModule mod_authz_core.c>
# Apache 2.4
<RequireAll>
 Require valid-user
<RequireAny>
 Require local
# --> In order to access only this specific IP
# Require ip 192.168.16
# --> Uncomment for access everywhere
# Require all granted
</RequireAny>
</RequireAll>
</IfModule>
<IfModule !mod_authz_core.c>
 AllowOverride All
 Order allow,deny
#Deny from all
 Allow from all
</IfModule>
</Directory>
Alias /BackupPC/images /usr/share/BackupPC/html/
 ScriptAlias /BackupPC /usr/share/BackupPC/sbin/BackupPC_Admin
  ScriptAlias /backuppc /usr/share/BackupPC/sbin/BackupPC_Admin
```
### **Benutzer anlegen**

```
htpasswd -c /etc/BackupPC/apache.users backuppc
systemctl restart backuppc.service
systemctl restart httpd.service
```
#### From: <https://deepdoc.at/dokuwiki/> - **DEEPDOC.AT - enjoy your brain**

Permanent link:

**[https://deepdoc.at/dokuwiki/doku.php?id=server\\_und\\_serverdienste:backuppc\\_auf\\_centos\\_mit\\_ldap&rev=1493106215](https://deepdoc.at/dokuwiki/doku.php?id=server_und_serverdienste:backuppc_auf_centos_mit_ldap&rev=1493106215)**

Last update: **2017/04/25 09:43**

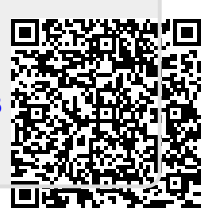